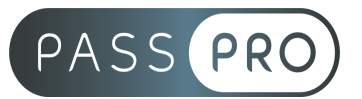

# **Odoo ERP** Module Comptabilité

# **Modalités pédagogiques**

**Durée** : 7 heures, 1 jour **Horaires :** 9h00-12h30 et 13h30-17h00 **Lieu** : Voir convention **Participants** : 1 mini – 8 max **Dates** : Voir convention **Niveau** : Initiation

# **Présentation de la formation**

Cette formation vous permettra de gérer votre comptabilité grâce à Odoo ERP.

# **Objectifs de fin de formation**

À la fin de la formation l'apprenant sera capable de :

- Identifier les bases de la comptabilité sur Odoo
- Maîtriser la facturation
- Assurer la saisie et le suivi comptable

# **Public visé et Prérequis**

Public visé :

Toute personne souhaitant apprendre à être opérationnel sur la comptabilité de base avec Odoo.

Prérequis :

Avoir des bases comptables, savoir utiliser un ordinateur et un tableur.

# **Positionnement avant la formation**

Le niveau de connaissance des stagiaires sera évalué avant la formation via un questionnaire réalisé par le formateur.

# **Objectifs et contenus pédagogiques par demi-journée**

Matin

#### **Introduction**

- Présentation d'Odoo
- Présentation des modules de comptabilité
- Exploration de l'interface générale

**EASY B4U - PASSPRO** 86 rue Pierre et Marie Curie 34430 SAINT JEAN DE VEDAS Courriel : contact@passpro.fr – Tél : 09.51.04.21.45 N° d'enregistrement 76 66-02012-66 Auprès de la Préfecture de la région Occitanie Siret : 821 373 677 00029 - Ape : 7022Z

Référence PROG4 – Version D

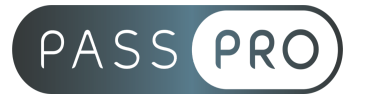

#### **Paramétrage du module Comptabilité**

- Paramétrer la société
- Paramétrer le plan comptable
- Paramétrer et gérer les séquences comptables
- Gérer les journaux et les moyens de règlement
- Gérer un fonctionnement en multi-devise ou multi-société
- Utiliser les différentes méthodes de règlement
- Gérer les exercices et les périodes

#### **Fonctions basiques et automatisation**

- Gérer les comptes tiers
- Gérer les comptes de TVA
- Saisir des règlements
- Utiliser le lettrage automatique
- Générer un relevé bancaire
- Synchroniser avec la banque

#### Après-midi

#### **Saisies comptables**

- Saisir des écritures récurrentes
- Saisir des écritures comptables
- Ajouter des pièces comptables

#### **Création et export de rapports comptables**

- Produire des rapports officiels
- Créer un rapport de suivi des comptes tiers
- Générer des rapports de taxe
- Utiliser les tableaux de bord
- Exporter les données

# **Moyens pédagogiques et techniques mis en œuvre**

#### **Moyens pédagogiques** :

Moyens et méthodes pédagogiques : La formation alternera théorie et pratique avec des exercices, cas pratiques et mises en situation.

Supports : Un support de cours sera remis à chaque apprenant.

#### **Moyens techniques** :

Moyens mis à disposition : Salle équipée de tables et chaises, connexion internet, vidéoprojecteur ou projection des supports sur un écran LCD

> **EASY B4U - PASSPRO** 86 rue Pierre et Marie Curie 34430 SAINT JEAN DE VEDAS Courriel : contact@passpro.fr – Tél : 09.51.04.21.45 N° d'enregistrement 76 66-02012-66 Auprès de la Préfecture de la région Occitanie Siret : 821 373 677 00029 - Ape : 7022Z Référence PROG4 – Version D

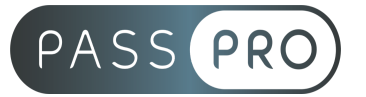

Matériel requis : Ordinateur personnel autorisé.

### **Modalités d'évaluation**

**Avant la formation** : une évaluation en ligne sur le positionnement du stagiaire

**Pendant la formation** : exercices, quiz, QCM et mises en situation tout au long de la formation pour tester vos connaissances et évaluer votre progression.

**En fin de formation** : un questionnaire à choix multiple permettra de vérifier l'acquisition correcte des compétences.

#### **Critère d'évaluation** :

● Un score de 60% de bonnes réponses doit être obtenu pour la validation des acquis.

**Après la formation** : une évaluation est réalisée à 6 mois pour évaluer l'impact de la formation sur la pratique professionnelle du stagiaire

### **Moyens d'encadrement**

Formateur intégrateur Odoo depuis 6 ans et formateur depuis plus de 10 ans dans le domaine du web.

# **Moyens permettant le suivi et l'appréciation des résultats**

Suivi de l'exécution :

- Feuille d'émargement par demi-journée signée par chaque stagiaire et par le formateur
- Remise d'une attestation d'assiduité individuelle à la fin de la formation

Appréciation des résultats :

- Évaluation formative continue durant la session
- Remise d'une attestation de fin de formation
- Questionnaire d'évaluation de la satisfaction en fin de formation

# **Sanction de la formation**

Remise d'une attestation de fin de formation

# **Accessibilité aux personnes en situation de handicap**

Nous souhaitons que tout le monde puisse bénéficier et accéder à nos formations. C'est pourquoi, notre organisme de formation vous propose d'étudier les possibilités d'aménagement au cas par cas. Pour cela merci de contacter le Référent Handicap au 09 51 04 21 45 ou par mail à handicap@passpro.fr.